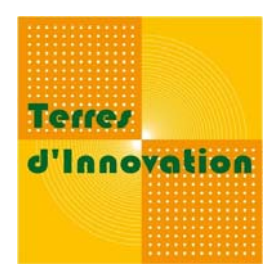

# **PHOTOGRAPHIE La photographie numérique**

*Août 2009*

# **2 TYPOLOGIES D'IMAGES NUMERIQUES**

#### **Les Bitmaps** (images pixellisées) **Les vectorielles** (entités mathématiques)

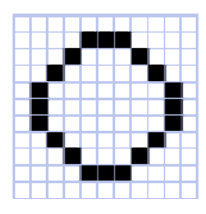

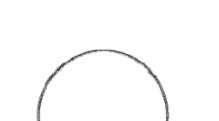

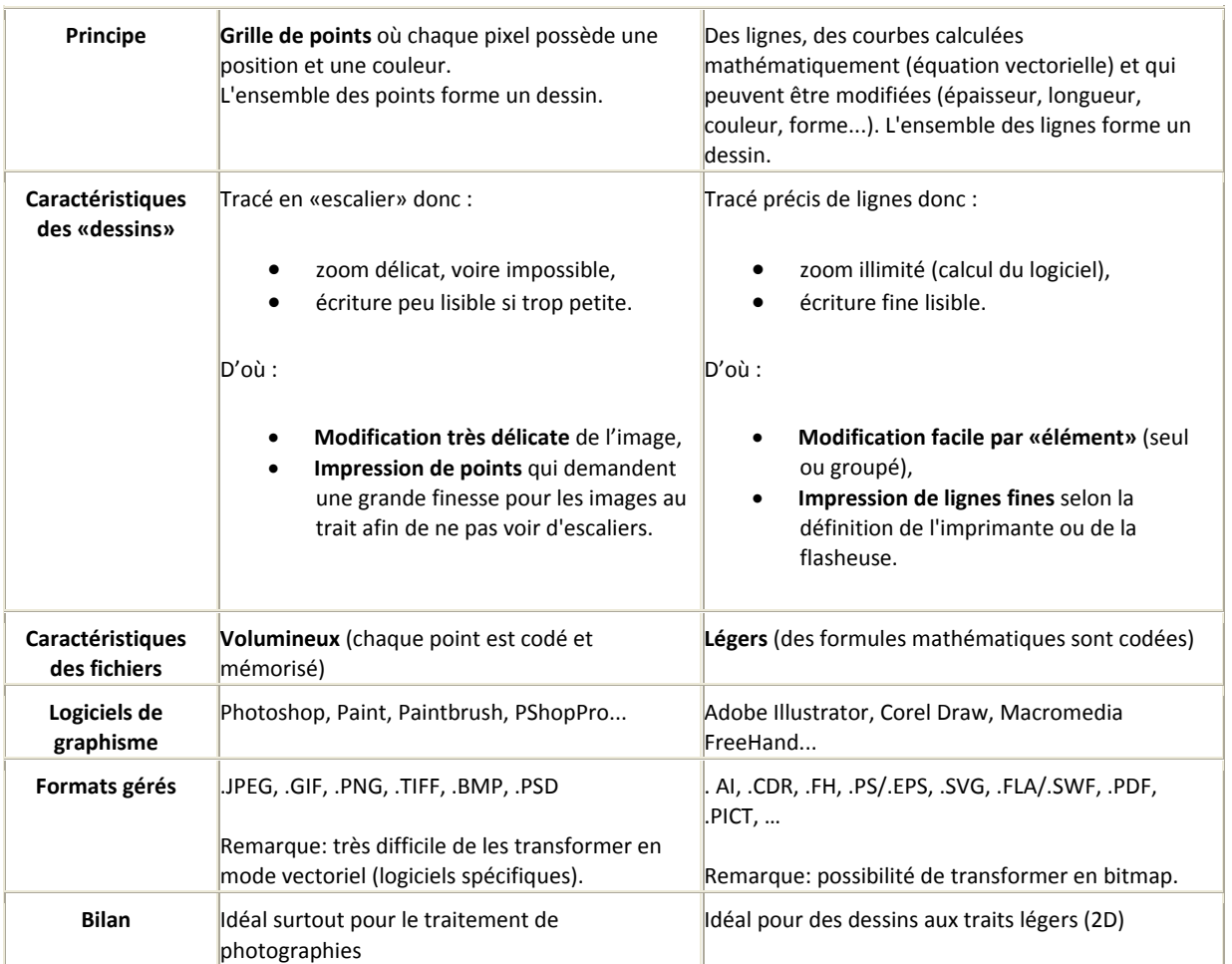

Le format bitmap est donc celui qui est traité dans la gestion documentaire des images au sein des divers instituts.

# **DEFINITION ET RESOLUTION**

**La définition** = nombre total de pixels dans l'image.

La définition n'indique pas la qualité esthétique d'une photo (flou, effet de compression, etc.), mais en valeur absolue, sa finesse.

C'est la résolution qui permet de faire le lien avec le système métrique (ex : 10X15 cm).

**La résolution** = le nombre de pixels par unité de longueur (« point par pouce » ou « ppp » exprimé couramment sous le nom de « dpi » pour « dots per inch »). Il s'agit en fait de la densité de pixels de l'image sur une surface déterminée.

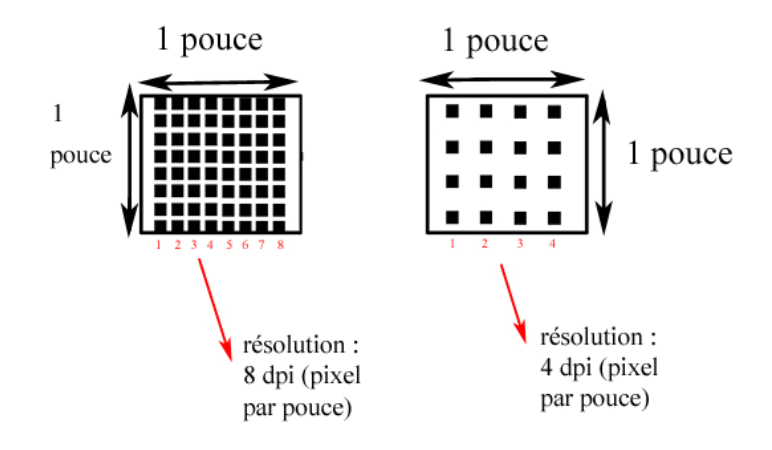

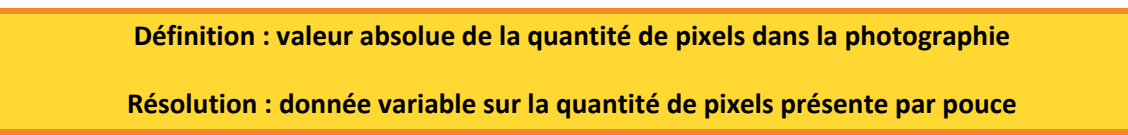

#### **Application :**

Voici deux photographies : la première est prise à 2M de pixels ; la seconde à 8M de pixels.

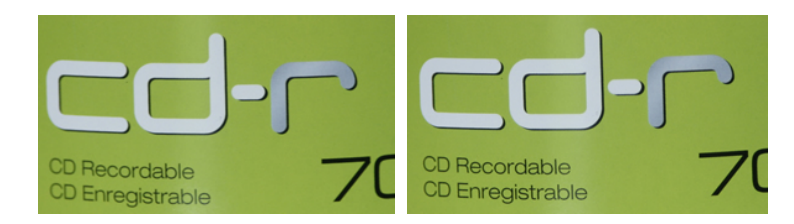

Il est alors impossible de différencier les deux photographies.

En taille réelle, la photographie à 2M de pixels a cette dimension :

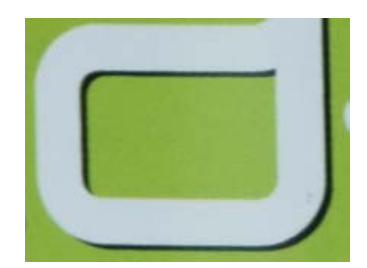

Alors que celle à 8M de pixels, à taille réelle, a cette dimension‐ci :

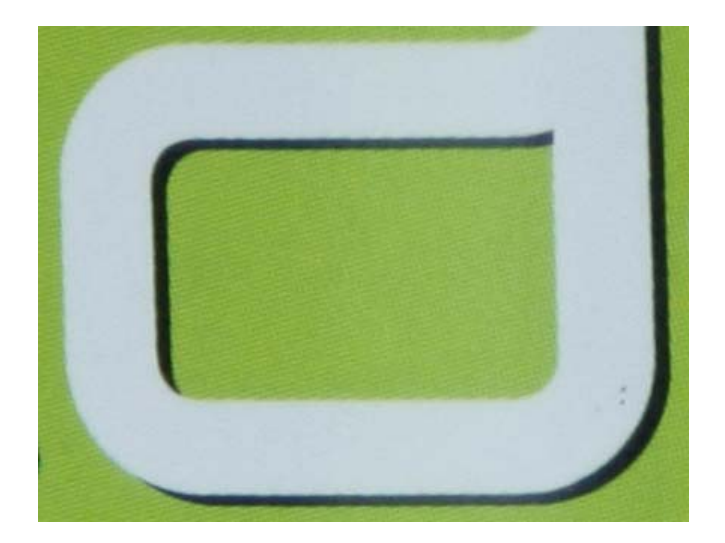

Plus d'informations sont contenues dans cette image. Aussi, à même résolution, quand on demande la même densité de pixels par pouce, on obtient une image plus grande.

C'est ainsi que lorsqu'on agrandit la photographie à 2M de pixels à la même taille que celle à 8M de pixels, on obtient une photographie d'une qualité médiocre :

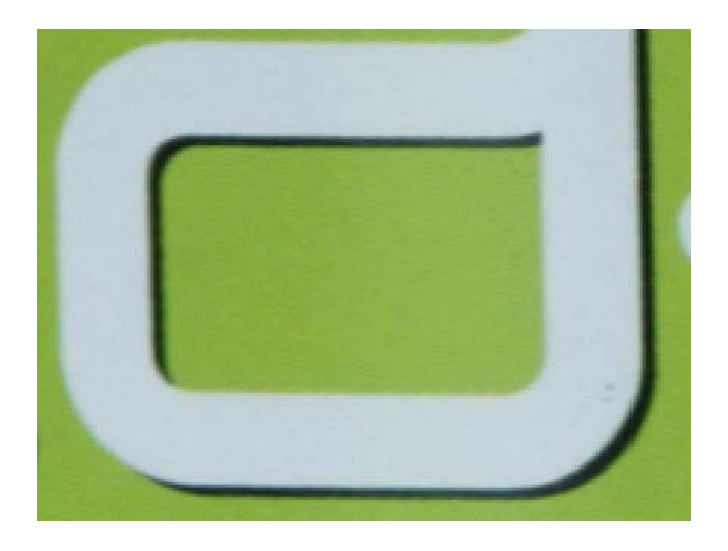

## **POIDS DES PHOTOGRAPHIES**

Que ce soit pour un envoi de fichier par mail ou pour anticiper l'espace grandissant occupé lors de la constitution d'un fonds photographique, la question du poids est essentielle et doit être maîtrisée.

Dans une image en RVB (rouge-vert-bleu), en 16 millions de pixels, chaque pixel est codé en 24 bits. [En effet, il faut comptabiliser un octet de 8 bits pour chaque couleur (3 X 8= 24)].

Aussi, on multiplie :

(Nombre de pixels obtenu par L X l ) X (poids de chaque pixel soit 3 octets)

Ainsi, pour une photographie de 640 X 480, on obtient :

$$
640 \times 480 = 307\,200 \qquad \qquad 307\,200 \times 3 = 921\,600\,octets
$$

(soit un peu plus de 900 Ko)

#### **Rappel sur les équivalences :**

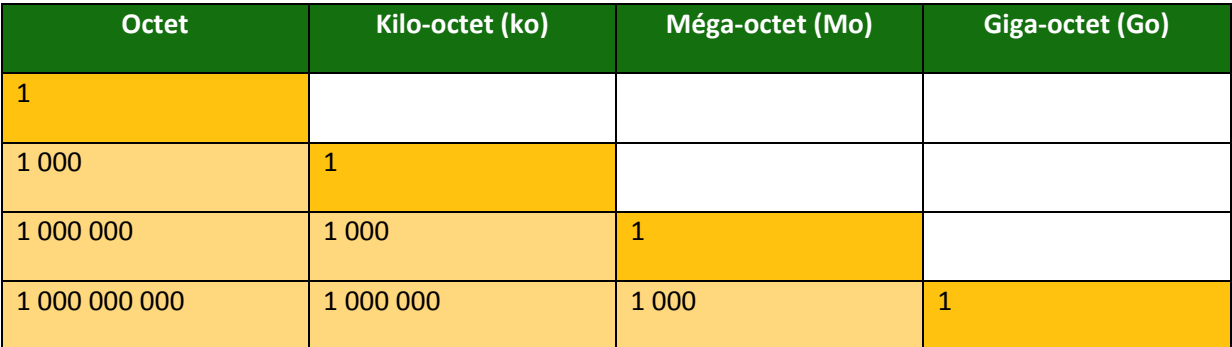

## **COMPRESSION DE PHOTOGRAPHIES**

Vous êtes souvent confrontés à la nécessité de compresser vos images (envoi par mail ou insertion dans un document de travail).

Lors d'une compression, l'image n'est plus définie pixel par pixel, mais par regroupement de pixels considérés comme proches grâce à des traitements mathématiques. Il en résulte à la fois une nette diminution de l'espace nécessaire à l'enregistrement et en même temps une perte d'informations qui entraîne une baisse de la qualité.

Aussi, lorsque vous réalisez une compression, veillez constamment à avoir un dossier avec les photographies en haute définition et un autre avec les compressions. Vous pourrez ainsi, alternativement, diffuser la photographie dont la qualité est en adéquation avec la demande. *[Se référer à la fiche sur le logiciel Photofiltre pour des informations complémentaires].*

## **LES COULEURS**

Le panel de couleurs peut être obtenu grâce à deux méthodes :

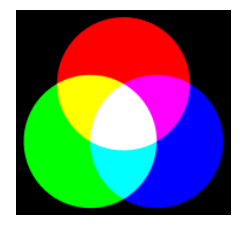

**« La méthode additive » ou le « RVB » (rouge, vert, bleu)**

L'addition de ces 3 couleurs donne une lumière blanche. Ce mode est utilisé par les téléviseurs ou écrans d'ordinateur.

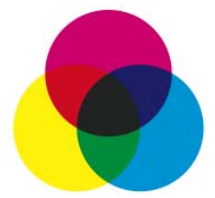

**« La méthode soustractive » ou le « CMJN » (cyan, magenta, jaune et noir)**

La superposition de ces 3 couleurs (soustraction) donne du noir. Ce mode est utilisé par les imprimeries professionnelles.

Remarque : afin d'obtenir des couleurs foncées adéquates (au lieu d'un brun sombre), on ajoute de l'encre noire. C'est la composante "N" de l'impression CMJN.

Ces deux méthodes ont une réelle influence sur la qualité d'impression d'un tirage.

#### Application :

Comparaison de l'impression d'une photographie en RVB et en CMJN. Le tirage professionnel (en CMJN) offre un rendu nettement plus lumineux et contrasté.

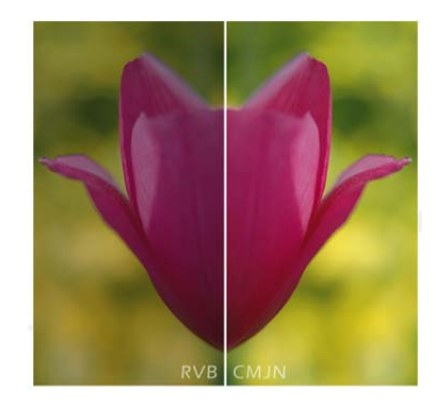

## **L'IMPRESSION DES PHOTOGRAPHIES**

**Pour une impression professionnelle :** les pixels affichés à l'écran sont décomposés en points d'encre pour former une trame. En effet les tons ne sont pas continus mais composés d'une suite de points. Pour qu'on ne puisse pas voir à l'œil nu cette continuité de points, les professionnels utilisent une fonctionnalité : le détramage.

Compte tenu de la technique d'impression, on privilégie une haute densité de pixels sur la surface représentée. L'œil ne permettant pas de voir la différence de qualité au dessus de 300 dpi, les imprimeurs ont donc généralisé cette règle :

**Toute impression professionnelle d'une image nécessite une résolution de 300 dpi.**

On retient la valeur de 200 dpi pour une impression non‐professionnelle.

Remarque : Pour les couleurs en impression professionnelle, voir le paragraphe précédent.

#### **Quelques règles à suivre :**

**Lors de la prise de vue, toujours prendre votre photographie avec la définition maximale (il sera toujours possible de réduire cette qualité par la suite, mais l'inverse non).**

**Toujours conserver le fichier original.**

**Ne jamais travailler directement un original : le dupliquer pour ensuite modifier la copie.**

WEBOGRAPHIE

Florence GRIMAULT – Stagiaire Photothèque

Terres d'Innovation

44 rue d'Alésia ‐ 75682 PARIS Cedex 14 – 01 53 91 45 00